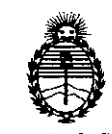

*Ministerio de Salud Secretaría de Políticas, Regulación e Institutos A. N. M. A. T*

"2016 - Año del Bicentenario de la Declaración de la Independencia Nacional"

## D1SPOSlCIOll il')

**4755** 

**BUENOS AIRES** 

# **26 ABR** 2016

VISTO, el expediente nº 1-47-3110-968/14-4. del Registro de la Administración Nacional de Medicamentos, Alimentos y Tecnología Médica y,

## CONSIDERANDO:

Que por las presentes actuaciones la firma DIAMED ARGENTINA S.A. solicita autorización para la venta a laboratorios de análisis clínicos de los Productos para diagnóstico de uso "in Vitro" denominados 1) Incubador para ID Tarjetas 37 SI y 2) Incubador para ID Tarjetas 37 SI/para la incubación de tarjetas ID de DIAMED que se utilizan para reacciones inmunohematológicas para la determinación de grupos sanguíneos, factor RhD, distintos anticuerpos sanguíneos presentes en la sangre y compatibilidad transfusional

Que a fs. 168 consta el informe técnico producido por el Servicio de Productos para Diagnóstico que establece que los productos reúnen' las condiciones de aptitud requeridas para su autorización.

Que la Dirección Nacional de Productos Médicos ha tomado la intervención de su competencia.

Que se ha dado cumplimiento a los términos que establece la Ley 16.463, Resolución Ministerial N° 145/98 Y Disposición ANMAT N° 2674/99.

Que se actúa en virtud a las facultades conferidas por el Decreto Nº 1,490/92 y por el Decreto Nº 101/15 de fecha 16 de diciembre de 2015.

 $\sim$  . The same state of the state of the state of the state of the state of the state of the state of the state of the state of the state of the state of the state of the state of the state of the state of the state of t

 $\overline{\mathcal{U}}$ 

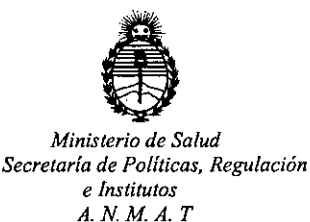

"2016. Año **del** Bicentenario de la Declaración de la Independencia Nacional"

## DISPOSICIÓN Nº

4755

Por ello;

ELADMINISTRADOR NACIONAL DE LA ADMINISTRACION NACIONAL DE MEDICAMENTOS,ALIMENTOS Y TECNOLOGIA MÉDICA DISPONE:

ARTICULO 10.- Autorizase la venta a laboratorios de análisis clínicos de los Productos para diagnóstico de uso "in Vitro" denominados 1) Incubador para ID Tarjetas 37 SI Y 2) Incubador para ID Tarjetas 37 SI/para la incubación de tarjetas ID de DIAMED que se utilizan para reacciones inmunohematológicas para la determinación de grupos sanguíneos, factor RhD, distintos anticuerpos sanguíneos presentes en la sangre y compatibilidad transfusional que serán elaborados I por Diamed GmbH- Pra Rond 23, 1785 Cressier FR Suiza é importados por DIAMED ARGENTINA S.A. a expenderse en envases conteniendo 1) para utilizar hasta dos portatarjetas y 2) para utilizar hasta tres portatarjetas; cuya composición se detalla a fojas 29 a 30.

ARTICULO 2°.- Acéptense los rótulos y manual de instrucciones obrantes a fojas 96, 98 Y 100 a 160, desglosándose las fojas 100 a 120 debiendo constar en los mismos que la fecha de vencimiento es la declarada por el elaborador impreso en los rótulos de cada partida.

ARTICULO 3°.- Extiéndase el Certificado correspondiente.

ARTICULO 4°.- LA ADMINISTRACION NACIONAL DE MEDICAMENTOS, *j* ALIMENTOS <sup>Y</sup> TECNOLOGIA MEDICA, se reserva el derecho de reexaminar los *dJ/ 't '*  $\frac{1}{2}$ 

**"2016 - Año del Bicentenario de la Declaración de la Independencia Nacional"** *Ministerio de Salud Secretaría de Políticas, Regulación e Institutos*  $475.5$ *A. N. M. A. <sup>T</sup>* **DISPOSICION N°** métodos de control, estabilidad y elaboración cuando las circunstancias así lo determinen. ARTICULO 5º.- Regístrese; gírese a Dirección de Gestión de Información Técnica a sus efectos, por el Departamento de Mesa de Entradas nbtifíquese al interesado y hágasele entrega de la copia autenticada de la;presente Disposición junto con la copia de los proyectos de rótulos , Manual de Instrucciones y el certificado correspondiente. Cumplido, archívese.-Expediente nº: 1-47-3110-968/14-4. DISPOSICIÓN N°: av. **4751 Dr. ROBERTO LEDE** Subadministrador Nacional **.A"N.M"A? i:**

'1

4255

l.

 $\frac{1}{4}$ 

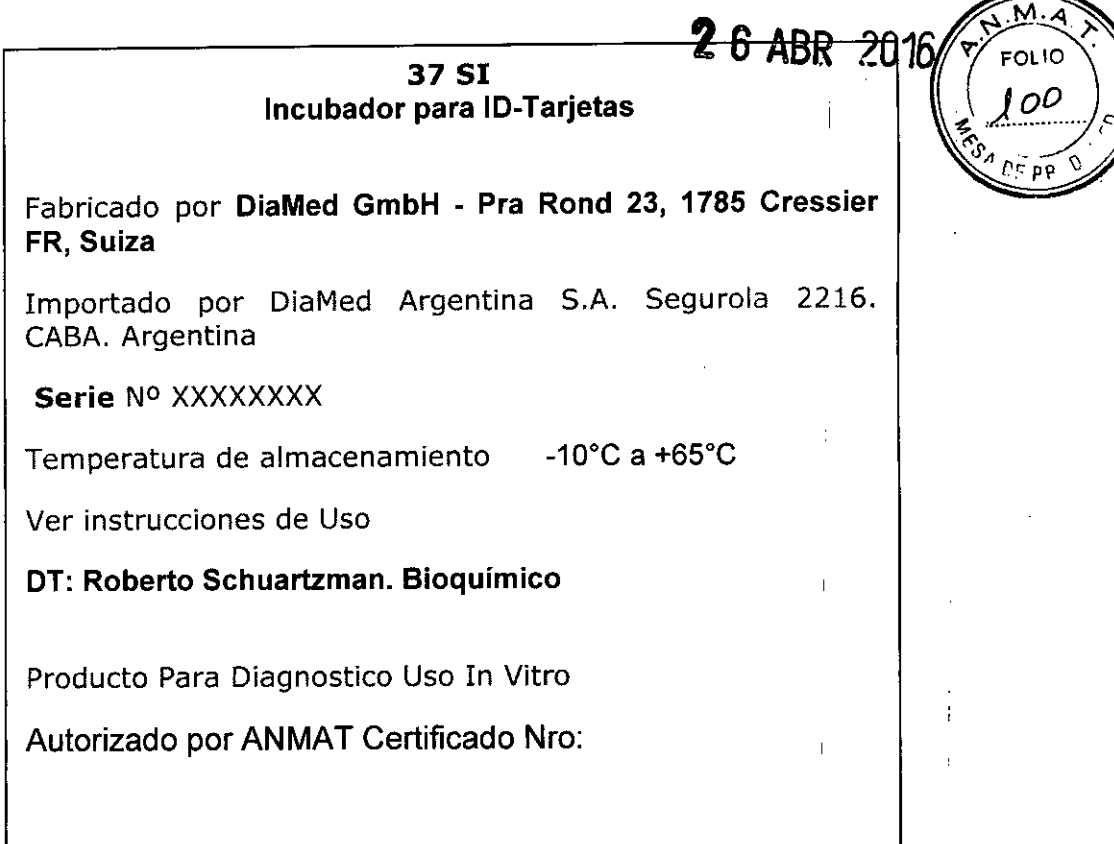

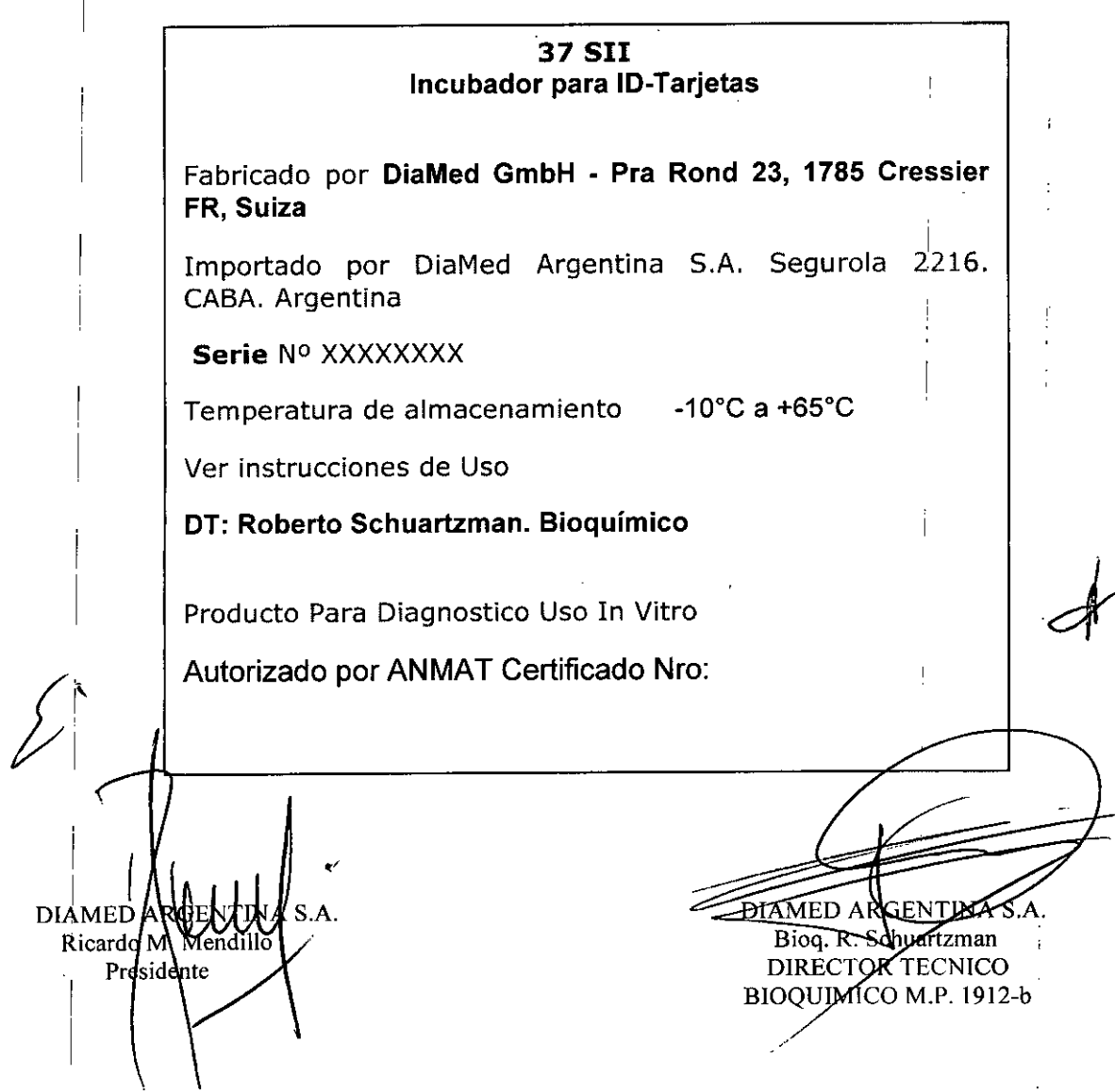

 $\hat{\boldsymbol{\epsilon}}$ 

### INSTRUCCIONES DE USO

 $\mathscr{L}$   $\mathbb{Z}$ **FOLIO** 

•• .<br>., .

3.1. Las indicaciones contempladas en el ítem 2 de éste reglamento (Rótulo), salvo las qu figuran en los item 2.4 y 2.5;

10- Incubador 37 SI Y ID. Incubador 37 511 Incubador para ID-Tarjetas Fabricado por DiaMed GmbH - Pra Rond 23, 1785 Cressier FR, Suiza Importado por DiaMed Argentina S.A. Segurola 2216. CABA. Argentina.

Temperatura De -10°C a +65°C Humedad del aire ambiente, sin condensaciones 20% - 90% Alimentación eléctrica 1200 VA Ver Manual de Usuario Producto Médico para diagnostico Uso in vitro DT Schuartzman, Roberto. Bioquimico. Autorizado por la ANMAT Certif Nro:

*3.2. Las prestaciones contempladas en el ítem* 3 *del Anexo de la Resolución GMC W 72/98 que dispone sobre los Requisitos Esenciales de Seguridad y Eficacia de los Productos Médicos y los posibles efectos secundarios* no *deseados;*

### Principios del proceso

Los ID-Incubadores 37 SI y 37 SII se utilizan para llevar a cabo la incubación necesaria para procesar las ID-tarjetas en la determinación de complejos antígeno *I* anticuerpo.

El ID-System separa las partículas aglutinadas de las no aglutinadas mediante un gel inerte.

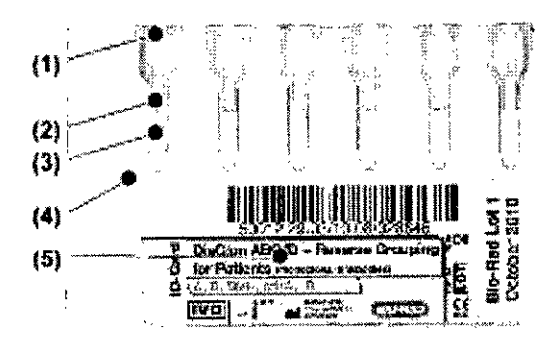

- 1. Ranura de muestras
- 2. Microtubos
- 3. Gel
- 4. ID-Card
- 5. Etiqueta de identificación

*La temperatura óptima de reacción* se *logra* en *los microtubos incubando las ID-Cards. Por ejemplo,* en *la detección de anticuerpos IgG,* es *necesario establecer una temperatura de 37* oC (98,6 *0F) durante un periodo de tiempo determinado para que la prueba dé result"dos satisfactorios.*

ÍNA S.A. DIAM<sup>'</sup> RicardoM. Mendillo Presidente

 $\overline{a}$ I, DIAMEL ARGENTINA S.A. Blog-& Sehuartzman DIRECTOR TECNICO BIOQUIMICO M.P. 1912-b

 $47.5.5$ 

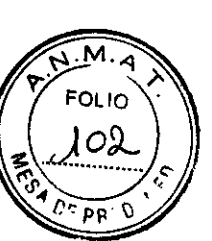

### **Descripción general**

Los ID-Incubador 37 SI y 37 SII tienen aproximadamente el mismo diseño. Se diferencian en el número de tarjetas ID-Tarjetas que pueden procesar asi como en las posibilidades de operación. En el siguiente resumen se nombran y muestran los diferentes módulos y accesorios de las dos incubadoras.

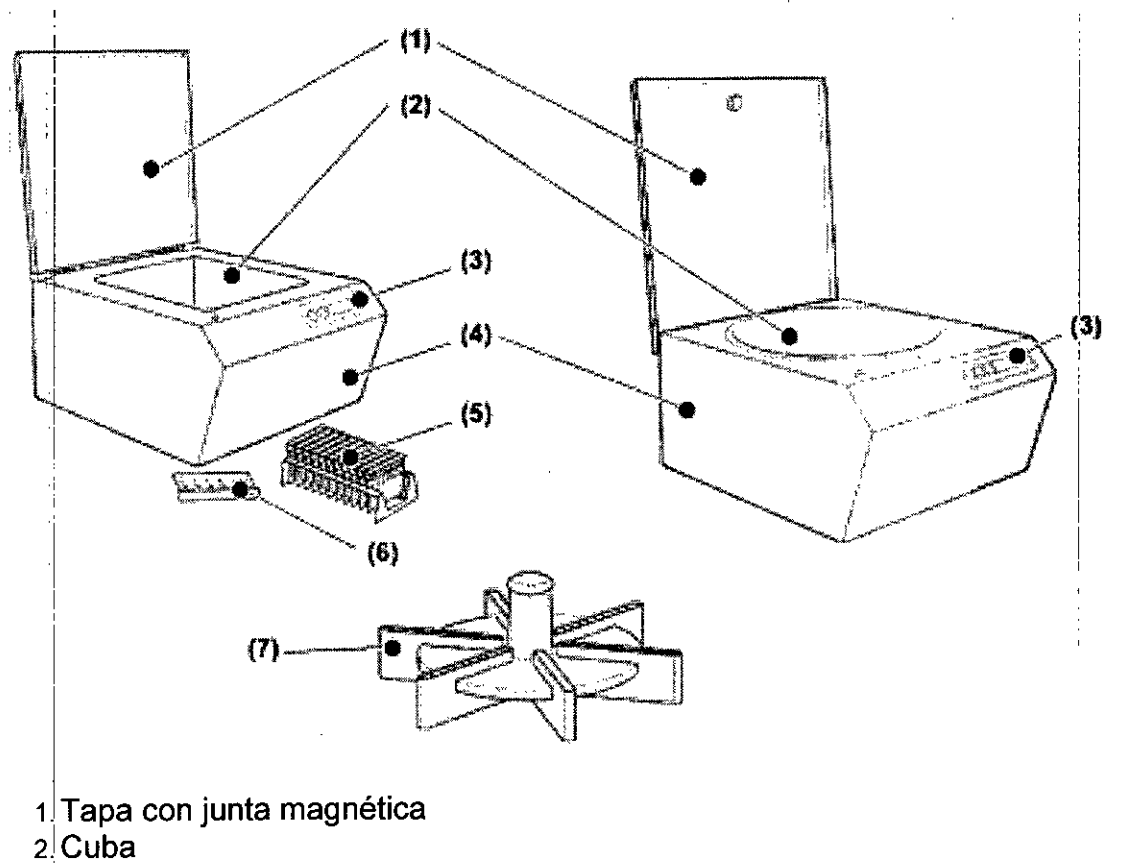

- 3<sup>1</sup> Panel de funcionamiento
- 4!Alojamiento
- 5! Portatarjetas ID-Tarjetas
- 611O-Tarjetas
- 7: Cabezal de centrífuga

### Alojamiento y tapa

El ID-Incubador consta de un alojamiento de plástico fabricado en dos partes y de una tapa de plexiglas que proporciona una seguridad mecánica y eléctrica óptima.

La parte superior del alojamiento es la cuba donde se insertan los cabezales dé la centrífuga y las ID-Tarjetas o el portatarjetas ID-Tarjetas. Mantenga la tapa cerrada durante el ciclo de incubación para garantizar una temperatura constante en la cuba. Una junta magnética en la tapa indica que está cerrada y activa los ventiladores para garantizar que se mantiene una temperatura constante durante la incubación. En el 110- Incubador 37 S I los ventiladores se encuentran en el alojamiento interior, mientras que en el ID-Incubador 37 S II están debajo de la placa caliente de la cuba y en el alojamiento interior.

\ DlAME IN"AS.A. rgen Ricardo M **Wiendillo** : P esi **ent '** I ;¡

 $\overline{1}$ 

DIAMED ARGENTINA S.A. **Biog. R**. Schuartzman DIRECTOR TECNICO IOQUIMICO M.P. 1912-b

## Cabezal de la centrífuga ID y portatarjetas ID-Tarjetas **II.a. II. II. II. II. II. II. II. II. I**

2

 $\overline{2}$ 

Dependiendo del tipo de incubadora, estarán disponibles los siguientes cabezales centrífuga y portatarjetas :

 $425$ 

### ID-Incubador 37 5 I

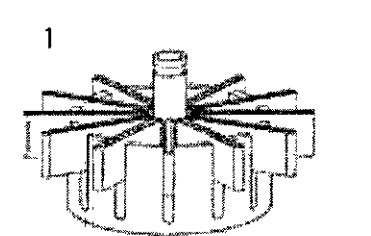

- *1- Cabezal de centrífuga ID* 12 S
- *2- Cabezal de centrífuga ID* 6 S
- *3- Portatarjetas ID-Tarjetas*

### ID-Incubador 37 5 11

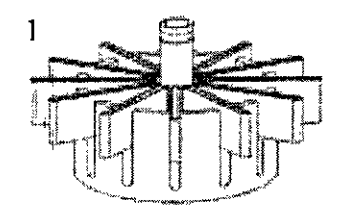

*1- Cabezal de centrífuga ID* 12 S

*2- Cabezal de centrífuga ID* 6 S

*3- Portatarjetas ID-Tarjetas*

4- Cabezal de centrífuga ID 24 S

Los cabezales de la centrífuga son de aluminio y plástico. Se colocan en $\frac{1}{|}$ el centro $\frac{1}{|}$ de la cuba para garantizar que se alcanza la temperatura requerida en los microtubos. Entre 6 y 24 tarjetas ID-Tarjetas se pueden cargar en los cabezales de la centrifuga dependiendo del tipo que se use.

Los portatarietas ID-Tarjetas se suministran con las tarjetas. Se pueden utilizar hasta dos portatarjetas en el ID-Incubador 37 S I y hasta tres en el ID-Incubador 37 S II. Se utilizan las siguientes configuraciones para lograr la temperatura necesaria para la incubación en los microtubos: <sup>I</sup>

### **Funciones**

Los ID-Incubadores incuban las ID-Tarjetas al elevar su temperatura interna a un valor preestablecido durante un tiempo dado.

La temperatura y duración se puede modificar cambiando los parámetros intermos de la incubadora.

El instrumento emité una serie de señales acústicas al finalizar la incubación

DIAMED HROEXTINA S.A.<br>Ricardo M. Mendillo Presidente

3

٦

DIAMED ABGENTINA S.A. Bjøg. K. Schuartzman DIRECTOR TECNICO BlOQUIMICO M.P. 19l2-b

### Puesta*:* en servicio *'. , :",)01* <sup>~</sup> .

*RECALENTAMIENTO El incubador se puede recalentar si no circula suficienta.<sup>1</sup>/* $\frac{1}{60}$ *aire. Esto puede provocar que el incubador funcione mal* o *que* se *averíe* .=",.' *total* ente. *Asegúrese de que* no *haya nada* en *el área que hay entre la parle inferior de la incubadora y la superficie de apoyo, ni* en *el área de seguridad* ~e *alm~nos 100* mm *alrededor del equipo.* <sup>I</sup>

 $42.5.5$ 

I

Debe existir un área de seguridad de al menos 100 mm a ambos lados y detrás del incubador con el fin de poder acceder fácilmente a la conexión de corriente y para que pueda circular aire suficiente.

Mantenga toda el área de encima de la superficie superior sin obstáculos para facilitar el acCeso a la incubadora durante el funcionamiento y para evitar que caigan objetos sobre ella. <sup>1</sup>

### Conexión de la ID-Incubador a la red eléctrica

*DESCARGA ELÉCTRICA Los incubadores ID.lncubador sólo deben usarse con*  $\theta$  *cable de 3 polos suministrado. Obviar los conductores de masa puede provocar una descarga eléctrica. Por razones de seguridad el enchufe de corriente sólo* se *ajusta* a *tomas de pared con puesta* a *tierra. Si el enchufe* no ~e *ajusta* a *la toma de pared, un electricista deberá cambiar el cable de la man~ra*, *adec'fada.* <sup>I</sup>

A. Asegúrese de que el interruptor de corriente está en O. Se debe pulsar el latlo del interruptor marcado con el símbolo O.

B. . Conecte primero con seguridad el enchufe del equipo del cable de corriente, al zócalo de la parte trasera de la incubadora.

c. Luego inserte el enchufe de corriente en la toma de pared con puesta a tierra. '

D. Encienda la incubadora y compruebe su estado de funcionamiento.

## Funcionamiento inicial

Antes¡ de comenzar a utilizar la incubadora normalmente, lleve acabo los pasos correspondientes a la primera puesta en marcha descritos a continuación. Estos pasos , se utilizan para configurar parámetros generales.

### Configuración de los parámetros generales

### ID-Incubador 37 SI:

La configuración de los parámetros generales (idioma, unidades de temperatura, contraste de la pantalla, offset de temperatura y alarma) la realiza el equipo de servidio del distribuidor local de DiaMed

### ID-Incubador 37 Sil,

Los parámetros generales se configuran paso a paso. Puede configurar los parámetros siguientes:

 $\cdot$  idioma;

• unidades de temperatura;

• contraste de la pantalla ¦

*Si comete algún fallo al configurar los parámetros generales, finalice el procedimiento* y *luego vuelva al inicio para corregir el valor erróneo.*

*El departa ento de atención técnica ajusta los parámetros de alarmas.* A. Encienda la incubadora (posición 1).<br>Aparece el siguiente texto en la pantalla : Inkub. 37'S ll V5.00 Temperat, 18 °C DIAMED ARCHADA S.A. Walt plaase DIAMED ABOLNTINA S.A. Ricardo/M. Mendill Biog-K. Schuartzman Presidente **DIRECTOR TECNICO** BIOQUIMICO M.P. 1912-b

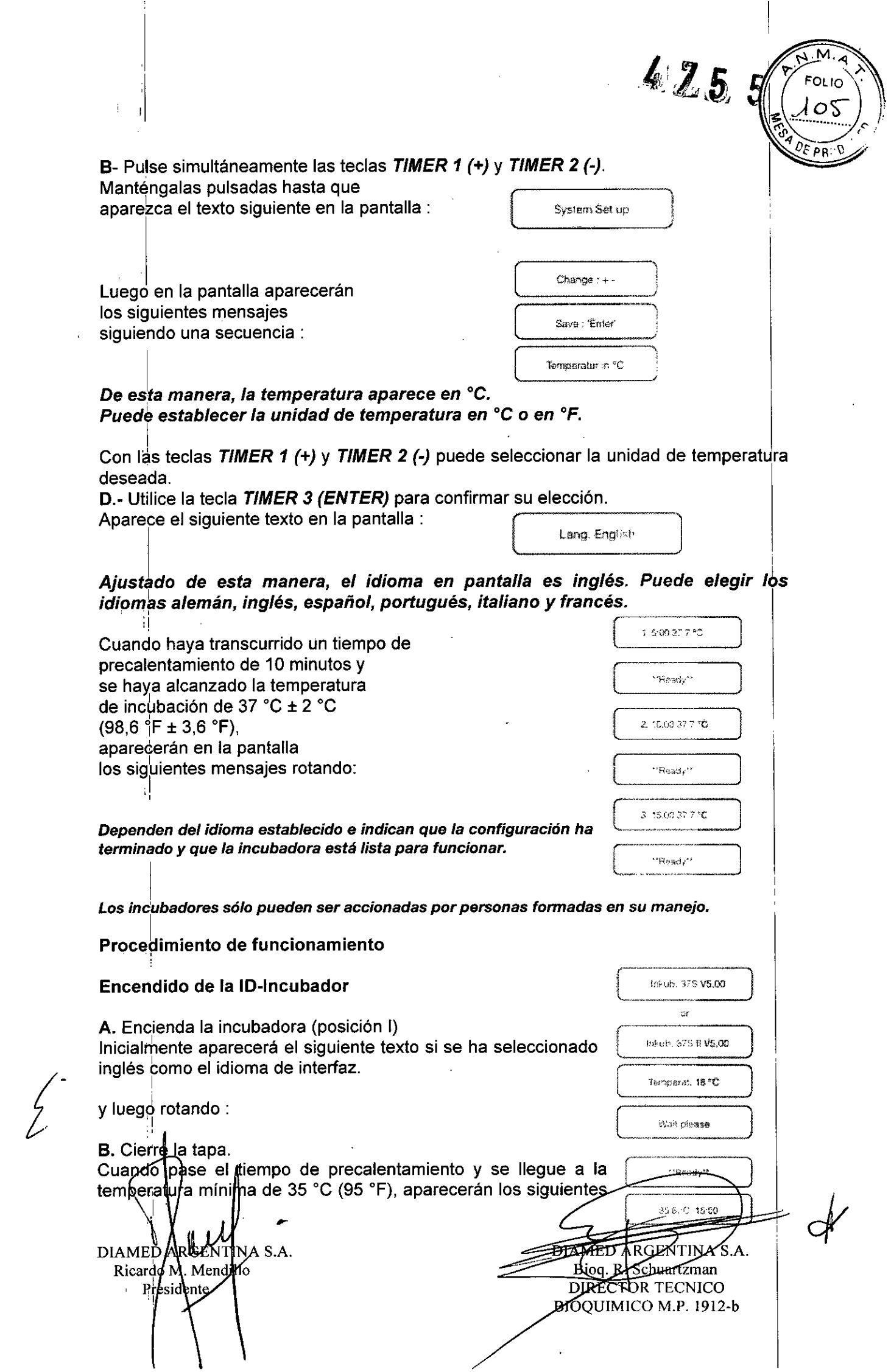

I  $\sqrt{M^2}$ FOLIO  $\mathbb{Z}^{\mathcal{E}}$ "' \ mensajes rotando:  $\overline{4, 2, 5, 5}$  $\sqrt{3}a$  is a  $\sqrt{2}$ 

I ID-Incubador 37 S I <sup>I</sup> •. <sup>~</sup>

Con una temperatura ambiental de 25 °C, el equipo tardará 15 minutos en alcanzar la temperatura de incubación de 37 °C  $\pm$  2 °C (98,6 °F  $\pm$  3,6 °F). El ciclo de incubación no puede ponerse en marcha antes de que hayan transcurrido los 15 minutos de precalentamiento o si la temperatura está fuera de este intervalo.

### **ID-Incubador 37 S II**

i *Con una temperatura ambiental de* 25 oC, *el equipo tardará 10 minutos en alcanzar la temperatura de incubación de* 37 oC :!: 2 oC (98,6 *°F:!:* 3,6 *°F). El ciclo de in¿ubación no puede ponerse en marcha antes de que hayan transcurrido los 10 minutos de precalentamiento* o *si la temperatura está fuera de* este *intervalo.*

C. Asegúrese de que el tiempo de incubación cumple los requisitos de la prueba. En caso contrario, ajuste pertinentemente.

Ajuste del tiempo de incubación ID-Incubador 37 S I

A. Pulse la tecla *STOP/TIMER (-)*. Aparece el siguiente texto en la pantalla: Inc. Time 15:00. El tiempo parpadea.

B. Pulse la tecla *START* (+) para aumentar el tiempo de incubación, o bien *STOPYrIMER (-)* para disminuirlo. i

*El tie~po* se *puede establecer en el intervalo comprendido entre 01:00 y 60:00 mmu*. tios. ,

*Eltie~po establecido* se *guarda automáticamente si no* se *pulsa ninguna ot~a tecla durante cinco segundos.* 

*Cuando* se *apaga la incubadora, el tiempo de incubación vuelve* a *su valor predeterminado* (15 *minutos).* <sup>I</sup>

, I have a set of the set of the set of the set of the set of the set of the set of the set of the set of the set of the set of the set of the set of the set of the set of the set of the set of the set of the set of the s

*ID-Incubador* 37 S *11* <sup>1</sup>

,

~'

*El prlcedimiento de ajuste del tiempo* es *el mismo en los tres ciclos de incub~ción. El siguiente texto aparecerá inicialmente si* se *ha seleccionado inglésl como el idioma de interfaz. ' :*

I • : *A.' Pulse la tecla TIMER* 1(+). *Manténgala pulsada unos segundos. Aparece bl* siguiente *texto* en la pantalla: Inc. Time 15:00

*Una señal acústica múltiple sonará, el testigo de control parpadeará al igual que la*  $p$ antalla del tiempo.

I *B. "fu/se la tecla TIMER* 1(+) *para aumentar el tiempo de incubación,* o *bien TlMER* 2 (-)*para disminuirlo.* <sup>I</sup>

*El tie,f,po* se *puede establecer en el intervalo comprendido entre 00:01 y 99:00 minutos.*

*la tecla TIMER* 3 *(ENTER) para guardar el valor.* C. *~tili señal acústica múltiple. Sonará u onfirm ' el ajuste, la pantalla cambiará Si no'* ." DIAMED ARGHYTAY TAMED ABOLNTINA S.A. . Schuartzm**a** President OR TECNICO IOQUIMICO M.P. 1912-b

#### *volverá* a *su valor anterior.*

*Los valores predeterminados del tiempo de incubación son los siguientes:*

- 5 *minutos para el primer ciclo de incubación;*
- 10 *minutos para el segundo ciclo de incubación;*
- 15 *rf,inutos para el tercer ciclo de incubación.*

*Colo~ación de las ID-Tarjetas en el cabezal de la centrifuga* o *el portatarjetas A. Cargue el cabezal de la centrifuga* o *el portatarjetas que contiene las tarjetas* a  $processar$ 

*Las tarjetas* se *deben colocar en el cabezal de la centrifuga* o *en el porta tarjetas antes; de que* se *cargue la incubadora. En caso contrario* se *puede producir una caida 'de temperatura.* <sup>I</sup> <sup>I</sup>

### Carga del ID-Incubador

*DESC~RGA ELÉCTRICA* Se *prohibe la incubación de materiales distintos* a *los descritos en el manual de usuario (por ejemplo, tubos con materiales de muestras). El fabricante considerará negligencia grave cualquier incumplimiento de estas instrucciones ya que puede provocar que entre liquido en ,el interior df11 a/ojad,iento provocando una descarga eléctrica* o *electrocución. , '*

#### ID-Incubador 37 S I

A. Abra la tapa después de haber cargado el cabezal de la centrífuga o el portatarjetas y de que se haya alcanzado la temperatura de 37 °C  $\pm$  2 °C (98,6 °F  $\pm$  3,6 °F).

B. Coloque el cabezal de la centrífuga o el portatarjetas (máxímo dos) en la cuba, tal como se indica en el diagrama para alcanzar la temperatura de incubación requerida en los fnicrotubos.

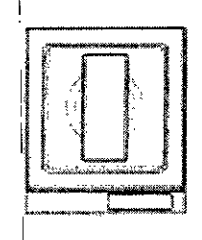

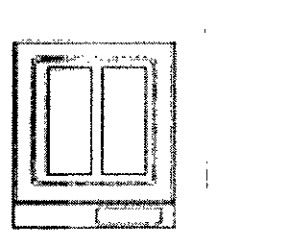

1 portatarjetas ID-Tarjetas 2 portatarjetas ID-Tarjetas

#### Cabezal de centrífuga **ID**

El cabezal de la centrífuga se debe colocar en el centro de la cuba.

## , D-Incubador 37 S <sup>11</sup>

A. Abra la tapa después de haber cargado el cabezal de la centrífuga o el portatarjetas y de que se haya alcanzado la temperatura de  $37^{\circ}$ C  $\pm$  2°C (98.6°F  $\pm$  3.6°F).

.<br>que el cabezal de la centrífuga o el portatarjetas (máximo tres) en la euba, tal como se indica en el diagrama para alcanzar la temperatura de incubación requerida en lós mirrotubus.

ARCENTINA S.A. **DIAME** M. Mepollo Ricardo resldente

r

DIAMED <del>RGENTINA</del> S.A. Biog-R\Schuartzman DIRECTOR TECNICO BIOQUIMICO M.P. 1912-b

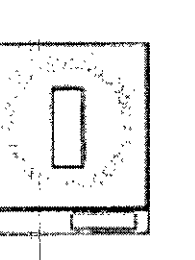

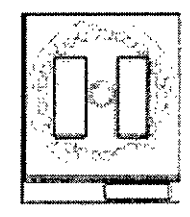

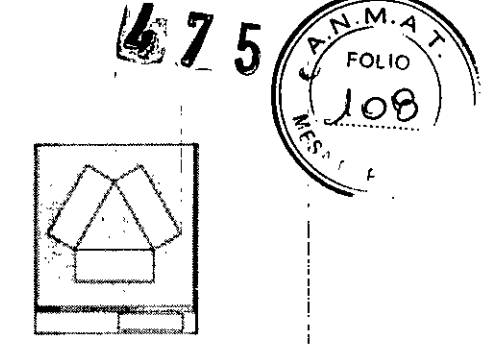

## 1 portatarjetas ID-Tarjetas 2 portatarjetas ID-Tarjetas 3 portatarjetas ID-Tarjeta

## I Cabezal de centrífuga ID

El cabezal de la centrífuga se debe colocar en el centro de la cuba.

### Incubación

I

*La tapa debe permanecer cerrada durante el ciclo de incubación, en caso contrario,* se *producirá una caida de la temperatura obteniéndose resultados incorrectos en la prueba.*

A. Cierre la tapa.

B. Pulse la tecla *START* (+).

ID-Incubador 37 S I

En la pantalla aparecerán los siguientes mensajes siguiendo una secuencia

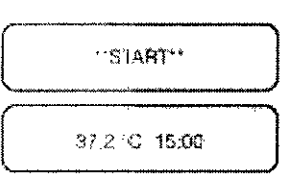

The incubation

]

J

is över I '.

(

La pantalla mostrará la duración y el tiempo restante mientras se realiza la incubación

I El final de la incubación se indica mediante una señal acústica múltiple. Aparece en la pantalla los siguientes mensajes rotando:

C. Pulse la tecla *STOP/TIMER (-)* para confirmar que ha  $\begin{bmatrix} 1 & 0 \\ 0 & 1 \end{bmatrix}$ 

D. Abra la tapa y retire las muestras.

J

## ID-Incubador 37 S <sup>11</sup>

A. Cierre la tapa.

B. Pulse la tecla *TlMER* 1 (+), *TIMER* 2 (-) o *TlMER* 3 *(ENTER)* según el ciclo de incubación requerido.

I Se *pu,eden iniciar los tres ciclos de incubación al mismo tiempo. Asegúrese de que I~s etiquetas de las 10-Tarjetas, de los cabezales de centrifuga* o *de los porta tarjetas ID.Tarjetas son correctas.*

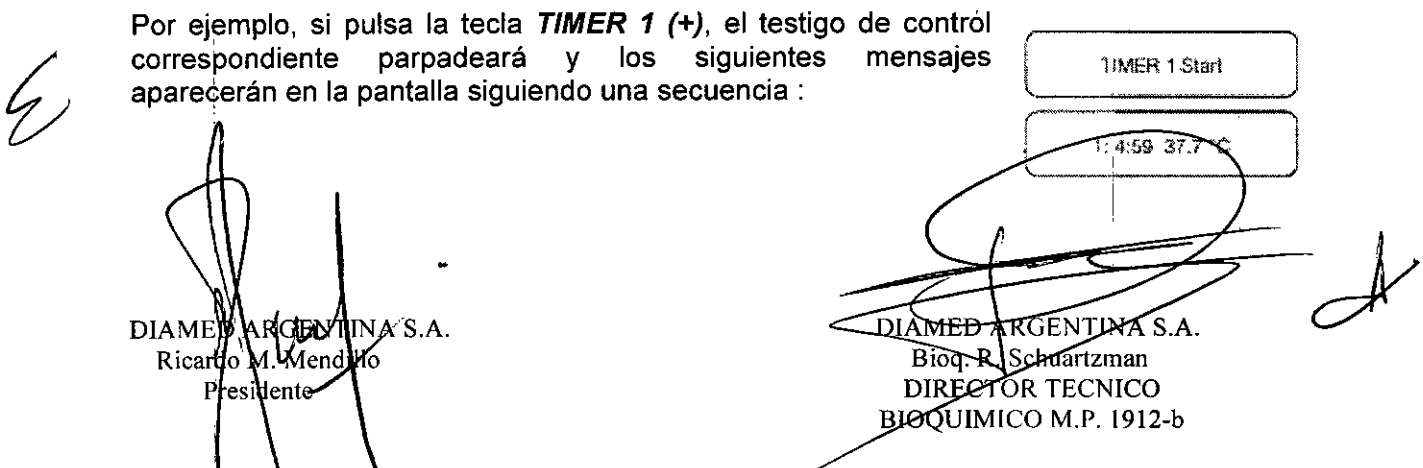

La pantalla mostrará el número del ciclo seleccionado, el tiempo restante y temperatura de incubación mientras se realiza el proceso.

### *Segúh el número de ciclos de incubación iniciados, parpadeará el testigo de control correspondiente, y en la pantalla aparecerá el número del ciclo de incubación, el tiempo restante y la temperatura de incubación.*

El final de la incubación se indica mediante una señal acústica múltiple. El testigo de control se apaga y aparece el texto siguiente en la pantalla: ( 1:MEH 1-axpired

425.

La imagen en pantalla desaparece después de unos segundos.

A-Abra la tapa y retire las muestras.

## *Tenga cuidado de no tocar la placa caliente cuando retire las muestras.* Se *puede quemar.*

### Apagado de la ID-Incubador

Se debe apagar la incubadora si no se va a necesitar durante un periodo relativament prolongado de tiempo, como por ejemplo al final de la jornada laboral.

I A. Apágue el ID-Incubador (posición O). La pantalla se apagará.

B. Limpie el incubador y el cabezal de la centrífuga o el portatarjetas siguiendo las instrucciones

C. Cierre la tapa.

I

*3.3. CJando un producto médico deba instalarse con otros productos médicos o conectarse* a *los midmos para funcionar con arreglo* a *su finalidad prevista, debe ser provista de informaciÓn suficiehte sobre sus caracteristicas para identificar los productos médicos que deberán utilizarse* a *fin de tener una combinación segura;*

**Ver** 3J2

El equipo se encuentra diseñado para ser usado con ID-Tarjetas marca DiaMed exclusivamente

*3.4. Todas las informaciones que permitan comprobar si el producto médico está bien instalado* y *pueda funcionar correctamente* y *con plena seguridad, así como los datos relativos* a *la naturaleza* y *frecuencia de las operaciones de mantenimiento* y *calibrado que haya que efectu~r para garantizar permanentemente el buen funcionamiento* y la *seguridad de los producios médicos;*

**Ver** 3.12

## \_\_<br>Mantenimiento

*La mayoria de las tareas de mantenimiento pueden ser realizadas por el personal operativo con las presentes instrucciones. Si* es *necesario, solicite que un especialista autorizado lleve* a *cabo las labores de mantenimiento*

NA S.A. DIAMED<sup>'</sup> Ricardo M. Mendino Presidente

- I

DIAMED ARGENTINA S.A. **ioq.** R. Schuartzman DIRECTOR TECNICO BIOQUIMICO M.P. 1912-b

*DESCARGA ELÉCTRICA Si el equipo eléctrico* se *hace funcionar* o *man incorrectamente puede provocar descargas eléctricas. No toque nunca el equip eléctrico ni partes del mismo (cable de corriente, enchufe,* o *tomas) con las manos húmedas. Apague la incubadora y retire el cable de la toma de la parte trasera del equipo antes de realizar los trabajos de mantenimiento.*

#### Revisiones y comprobaciones del instrumento

### Junta y cubierta

La junta tórica y la tapa sirven para evitar una caida de temperatura.

Compruebe si la junta tórica está dañada (cortes, grietas y puntos de presión).

*En c~so de que lajunta tórica esté dañada, deberá ser sustituida por un técnico. Dirija\$e al equipo de atención técnica de DiaMed Argentina S.A.. En caso de daños, apague la incubadora. Ponga una marca indicando que la incubadora está defectuosa para evitar que* se *utilice posteriormente. Si la temperatura* cae, *los resultados pueden ser erróneos.* I

## lnspe<mark>cción del filtro del ventilad</mark>e

i i se na matematičnom kontrolom i se na matematičnom kontrolom i se na matematičnom kontrolom i se na matemat Para regular la temperatura, el ID-Incubador 37 S I tiene dos ventiladores integrados (desdé el número de serie 44201), mientras que el ID- Incubador 37 S <sup>11</sup> sólo uno. El aire dé admisión se limpia con un filtro. Un especialista debe revisarlo cada 6 meses, sustituvéndolo si es necesario.

### Comprobación de la temperatura de incubación

La temperatura de incubación debe comprobarse después de cada reparación y, al menos, una vez al año. Esta revisión pueda realizarla el personal de mantenimiento o cualquier persona autorizada.

### Comprobación del tiempo de incubación

El tiempo de incubación se debe comprobar una vez al año. El operario puede realizar esta dperación.

*3.5. La información útil para evitar ciertos riesgos relacionados con la implantación del producto médicb;*

### NO APLICA

*3.6. La información relativa* a *los riesgos de interferencia recíproca relacionados con la preserlcia del producto médico en investigaciones* o *tratamientos específicos;*

#### **NO APLICA**

*3.7. Las instrucciones necesarias en caso de rotura del envase protector de* la *esterilidad* y si *corresponde la indicación de los métodos adecuados de reesteriiización;*

NO APLICA<br>| DIAMED ARGINYIKA S.A. Ricardo M. Mendil Presidente

W 75

FÓLIO

DIAMED ARGENTINA S.A. Bioq. R. Schuartzman DIRECTOR TECNICO BIOQUIMICO M.P. 1912-b

3.8. Si un producto médico está destinado a reutilizarse, los datos sobre los procedimien apropiados para la reutilización, incluida la limpieza, desinfección, el acondicionamiento.

### Limpieza

### Productos de limpieza

El producto de limpieza más adecuado es una solución de alcohol etílico al 70%. Otros materiales de limpieza son paños suaves sin hilachas y algodones. Los demás materiales de limpieza, especialmente los objetos duros, no son adecuados para la limpieza. '

### No Jtiliza *productos de limpieza que contengan cloro* o *amoniaco, que sean abra~ivos ni que cristalicen cuando se sequen.* No *utilice nunca objetos duros:*

 $A.$  Apague la incubadora.

B. IRetire primero el enchufe de la corriente y luego el del equipo.

C. Limpie la cuba, la tapa y el alojamiento externo con un paño sin hilas humedecido en un producto de limpieza sin cloro.

D. Retire la placa caliente del ID-Incubador 37 S II. Para poder limpiar la cuba entera, debe retirar la placa caliente de la forma que se indica en los siguiente diagramas

## ¡ *La placa caliente alcanza altas temperatura durante su funcionamiento. Tenga cuid~do de no quemarse al retirarla.*

E. Pulse el bloqueo del lado estrecho del enchufe con los dedos pulgar e índice y retire el enchufe. .

F. Vuelva a conectar el enchufe después de limpiarlo y asegúrese de que suena un "clic" al colocarlo. '

G. Sitúe la placa caliente en la cuba, asegurándose de que encaja en su lugar.

H. Limpie la superficie del cabezal de la centrífuga en el portatarjetas con un paño sin hilachas humedecido en un producto de limpieza sin cloro. Utilice un algodón humedecido en un producto de limpieza sin cloro para limpiar el interior del cabezal de la centrifuga o el portatarjetas.

1. Retire el líquido con un paño limpio y sin hilachas.

J. Deje suficiente tiempo para que la incubadora se seque (unos 15 minutos).

K. Nuelva a conectar la incubadora a la fuente de alimentación.

### Descbntaminación

 $\mathcal{E}^{\pm}$ \

Los reactivos y las muestras están estancos en el interior de las tarjetas ID-Tarietas si se usan correctamente. De modo que no entran en contacto con el incubador, el  $c$ abezal de la centrífuga ni el portatajetas. No obstante, si entran im <u>pure</u>zas en la incubadora, el cabezal de la centrífuga o el portatarjetas, se deben descontaminar inmediatarente.

DIAMED ARGENTIN Ricardo M . Mendillo Presidente

MFD. RGENTINA S.A. Bioq. R. Schuartzman DIRECTOR TECNICO BIOQUIMICO M.P' 1912-b

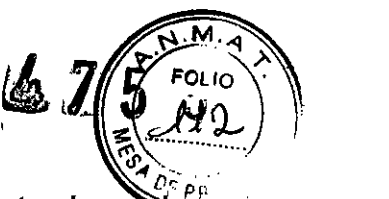

*No utilice productos de limpieza con cloro* o *amoniaco para descontaminar, '* PP *ning{¡n otro que cristalice después de secarse, dado que podria dañar la incubadora.* 

*RIESGO DE INFECCIÓN Si el incubador, el cabezal de la centrifuga* o *el portatarjetas están contaminados, hay riesgo de infección. Cumpla todas las norm~s de seguridad cuando lleve* a *cabo la descontaminación. Lleve puestos guantes protectores. Todo el material usado en el procedimiento de descontaminación (paños, algodones, etc.) debe considerarse contaminado y, por tanto, debe desecharlo. En el caso de contaminación extrema, puede ser necesario desmontar los componentes de la incubadora (por ejemplo el cabezal de la ¡CentrifUga). Consulte con un especialista en este caso.*

### Material necesario

- Solución de etanol al 70%;
- paño sin hilachas o algodoncillo.
- A. Apague la incubadora.
- B. Desconecte el enchufe de la corriente y luego el del equipo.

C. Limpie la cuba, la tapa y el alojamiento externo con un paño sin hilachas humedecido en una solución de etanol al 70%.

*Ante~ de retirar la placa caliente de la incubadora* 37 S *11lea el apartado "Limpieza"*

D. Limpie la superficie del cabezal de la centrífuga o el portatarjetas de la misma manera. Utilice una fregona de algodón humedecida en una solución de etanol al 70% para limpiar el interior del cabezal de la centrífuga o el portatarjetas.

 $E.$  Retire el líquido con un paño limpio, seco y sin hilachas.

F. IDeje suficiente tiempo para que el incubador se seque después de la descontaminación (aproximadamente 15 minutos).

*RIESGO DE INCENDIO* Y *EXPLOSIÓN* Se *pueden acumular vapores de alcohol en el interior de la incubadora si* se *deja* poco *tiempo secando. Esto supone un riesgo potencial de incendio y explosión. Deje tiempo suficiente para que* se *seque la incubadora. .*

 $\mathbf{G.}$   $^{-1}$ Vuelva a conectar la incubadora a la fuente de alimentación

I *3.9. Información sobre cualquier tratamiento* o *procedimiento adicional que deba realizarse antes de utilizar el producto médico (por ejemplo, esterilización, montaje final, entre otros);*

**Ver** 3.2

i

\ . **DIAMED ARLEVI** Ricardo  $M$ . Mendi $M$ o Presidente

NA S.A. DIAMED ARGENTINA S.A. Bioq. R. Schuartzman DIRECTOR TECNICO BIOQUIMICO M,P, 1912-b

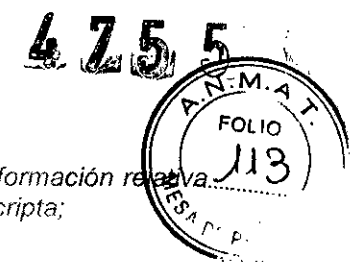

,1 3 *10. Cuando un producto médico emita radiaciones con tmes médicos* la *Información r* a la *nfIturaleza, tiPO. intensidad* y *distribución de dicha radiación debe ser descripta;*

### NO APLICA

*3.11. Las precauciones que deban adoptarse en* caso *de cambios del funcionamiento del producto médico;*

## Parada de emergencia

*Si el ~roceso de incubación no* se *ha llevado* a *término* o *ha sido interrumpido los r¡sultados de las pruebas pueden ser erróneos.*

## ID-Incubador 37 S I

A. Pulse la tecla *STOPITIMER (-).* En la pantalla [ aparecerán los mensajes siguientes rotando:

El ciclo de incubación interrumpido puede reiniciarse en este momento con el tiempo restante a) o interrumpirse definitivamente b) :

 $a)$ 

Para reiniciar el ciclo de incubación interrumpido con el tiempo restante: A. pulse la tecla *START* (+J.

Aparece el siguiente mensaje en la pantalla:

 $b)$ 

I

Para interrumpir definitivamente el ciclo de incubación:

I A. pulse la tecla *STOPITIMER* (-J.

En la pantalla aparecerán los mensajes siguientes rotando:

## I ID-Incubador 37 S 11

A. pJlse la tecla *TlMER* 1(+J, *TIMER* <sup>2</sup> (-J <sup>o</sup> *TIMER* <sup>3</sup> *(ENTERJ* según el ciclo de incubación que desea interrumpir.

Por ejemplo, si pulsa la tecla *TIMER 1 (+)*, aparecerán en la pantaila los siguientes mensajes rotando:

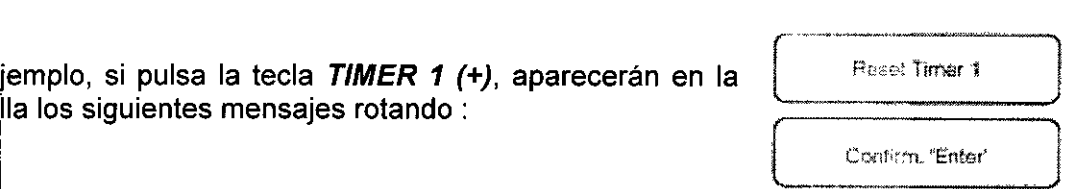

'1 DIAMED ARGENTAAS.A. Ricardo/M.\Mendilft Presidente

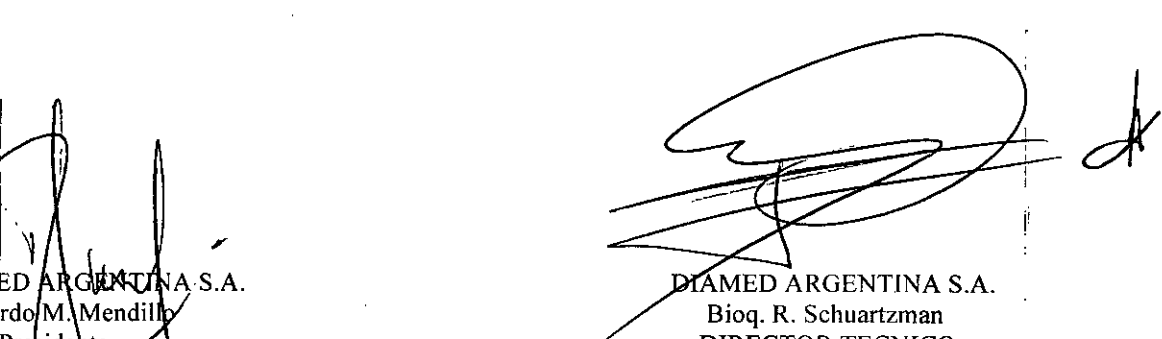

DIRECTOR TECNICO BIOQUlMICO M.P. 1912-b

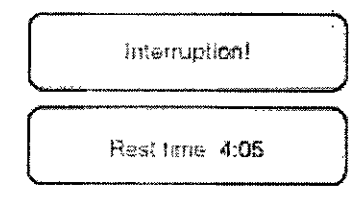

37.0 °C 14:05 )

"Ready" )  $\overline{\phantom{a}}$ )<br>-<br>-<br>-37 o'e 15,00

El ciclo de incubación interrumpido se puede reiniciar automáticamente con el tiem restante o puede volver a interrumpirse.

4  $I_{\!\scriptscriptstyle\rm I\hspace{-1pt}I}$  , and  $\overline{\hspace{-.15cm}I_{\!\scriptscriptstyle\rm I\hspace{-1pt}I}}$ 

"Heady"

 $3:15:00.37.7\ ^o\rm C$  .

"Ready"<sup>\*</sup>

 $\mathbb{Z}/\mathbb{Z}/\mathbb{Z}$ 

Para interrumpir definitivamente un ciclo de incubación,  $\frac{1}{1000}$   $\frac{1}{200}$ 

A. pulse la tecla *TIMER 3 (ENTER)*.

En la pantalla aparecerán los siguientes mensajes rotando:  $\qquad \qquad | \qquad \text{and } \text{37.7} \text{ }^{\circ}$ C

El tiempo de incubación se reestablece a su valor anterior.

*Si* se *produce un error en la máquina que provoca la interrupción del ciclo de incubación, consulte el apartado de " Lbcalización de problemas".*

*Este Jrror* se *indica mediante una señal acústica y un mensaje de error*

### Localización de problema

Si se utiliza correctamente y se mantiene regularmente, la ID-Incubador debe funcionar sin problemas. No obstante, pueden ocurrir fallos ocasionalmente.

*• La layoria de las soluciones pueden ser efectuadas por el operador con las instrubciones siguientes. No intente realizar acciones diseñadas sólo para espedialistas autorizados.*

*Si e/l equipo eléctrico* se *hace funcionar* o *maneja incorrectamente puede provocar descargas eléctricas. No abra nunca el alojamiento de la incubadora en caso ,defallo. Sólo el personal autorizado puede abrirlo.*

*Lista de posibles problemas*

*El usJario debe haber leido y comprendido* estas *instrucciones antes de lleva;* a *cabo* la *resolución de averías, tanto en el ID-Incubador* 37 *SI como en la* 37 *Sil. Dirijase al distribuidor si esta información no le resulta clara.*

*Si no puede solucionar un fallo, acuda al servicio de atención al cliente de DiaMed Argentina S.A.*

37 S *1,37* S *11*

*dído El fondo del texto* es *negro, no aparece texto aunque el aparato est'*

*Cable de corríente no conectado*e *necle el cable de cOffienle.* DIAMED MEGENPINA S.A.<br>Rigardo M. Mendillo AMED ARGENTINA S.A. Bioq. R. Schuartzman **Presidente** DIRECTOR TECNICO BIOQUIMICO M.P, 1912-b

 $445$ 

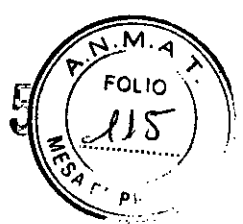

*No llega corriente* a *la toma de pared conectada aIID.lncubado':'*

*Conecte la incubadora* a *otra toma de pared con toma de tierra.!*

#### i i se obra se obra se obra se obra se obra se obra se obra se obra se obra se obra se obra se obra se obra se<br>I i se obra se obra se obra se obra se obra se obra se obra se obra se obra se obra se obra se obra se obra se *Fusible defectuoso*

*, Diríjase* a *un técnico para que sustituya el fusible.*

I 37 S *1,37* S *11*

I

*"Lid is open"*

*La tapa está abierta durante el ciclo de incubación*

37 S *<sup>11</sup>* a *máx.* 10 s o 37 *SI: Cierre la tapa, el ciclo continúa.* 37 S *<sup>11</sup> tras más* de 10 s : Cierre la tapa,

*pulse la tecla TlMER correspondiente. para que siga el ciclo después de* 10 s

o

*pulse simultáneamente las teclas TIMER* y *ENTER para interrumpir el ciclo.*

37 *SI,* 37 S *<sup>11</sup>*

*"Terrlp. low leve/"*

a) *El temporizador continúa*

*b) EI,temporizador* se *detiene*

La temperatura durante la incubación es demasiado baja (cabezal de centrífuga frío) :

a) Temp.  $> 35 °C$ 

b) Temp.  $<$  35 °C

Tapa abierta

Cierre la tapa, espere unos 15 min.

Junta tórica defectuosa

Compruebe la junta tórica.

Calentamíento defectuoso

Apague la incubadora, espere varios segundos, encienda la incubadora.

DIAMBO ARGENTINA S.A. Ricardo M. MengHo Presidente

J

DIAMED ARGENTINA S.A. Bioq. R. Schuartzman DIRECTOR TECNICO BIOQUIMICO M.P. 1912-b

## 37 S 1,37 511

"1

ʹϙͺϧ

"Temp. high level"

a) El temporizador continúa

b) El temporizador para + suena la señal de alarma

La temperatura durante la incubación es demasiado elevada:

 $^{\prime}$ a) Temp máx. 4 min > 39 °C

.<br>b) Temp. > 42 °C o 39 °C durante más de 4 mir

Apague la incubadora, abra la tapa, espere unos 15 min, encienda la incubadora (véase" Parada de emergencia" ).

375'1,37 S 11 I

I

"Sensor T 1defect"

Llame al servicio de atención técnica de DiaMed Argentina S.A..

## 37 S 11

"Heating defect"

I El enchufe de la conexión de calentamiento de debajo de la placa caliente no está conectado correctamente

Véase" Comprobación del enchufe de la conexión de alimentación"

## 37511

I

'1 "Ventilat. defect"

IVentilador defectuoso

Véase "Limpieza del ventilador"

Otras operaciones

I Comprobación del enchufe de la conexión de alimentación Esta operación pueda realizarla el operario o cualquier persona autorizada. *TEMPERATURA ELEVADA La placa caliente alcanza altas temperatura durante su funcionamiento. Tenga cuidado de* no *quemarse al retirarla.*

A. Apague la incubadora.

B. Fletire primero el enchufe de la corriente y luego el del equipo.

C. lAbra la tapa.

D. Espere a que se enfríe la placa caliente (unos 15 minutos). La placa caliente debe retirarse de la forma indicada en los diag amas siguientes.

DIAMED ARGENTINA S.A.<br>Ricardo M/Mendillo Presidente

DIAMBD ARGENTINA S.A. Bioq. R. Schuartzman DIRECTOR TECNICO BIOQUIMICO M.P. 1912-b

*Teng1 presente al retirar la placa caliente, que el cable de conexión* es *muy corto.*

E. IPulse el bloqueo del lado estrecho del enchufe con los dedos pulgar e índice y retire el enchufe.

 $F.$  jVuelva a conectar el enchufe y

I .

asegúrese de que suena un "clic" al colocarlo.

G. Sitúe la placa caliente en la cuba,

asegurándose de que encaja en su lugar.

H. Vuelva a conectar la incubadora a la red eléctrica.

I .

 $I_{\text{eff}}$  i Encienda la incubadora.

*Si* se *puede hacer funcionar la incubadora, quiere decir que la conexión de calentamiento está funcionando adecuadamente.*

### Limpieza del ventilador

Aunque la sustitución sólo puede ser realizada por el servicio técnico de DiaMed Argentina S.A., la limpieza puede llevarla a cabo un operador.

### *TEMPERA TURA ELEVADA La placa caliente alcanza altas temperatura durante su fJncionamiento. Tenga cuidado de no quemarse al retirarla.*

- A. Apague la incubadora.
- $\mathbf{B}$ . Retire primero el enchufe de la corriente y luego el del equipo.
- $C.$  | Abra la tapa.

I

D. Lespere a que se enfríe la placa caliente (unos 15 minutos). La placa caliente debe retirarse de la forma indicada en los diagramas siguientes.

*muy* I *TenJa presente al retirar la placa caliente,* l', *corto.*

DIAMEL**, ARGENAUM**A S.A. Ricardd M.\M&ndill Presidente

DIAMED ARGENTINA S.A. Bioq.R. Schuartzman DIRECTOR TECNICO BIOQUIMICO M.P. 1912-b

!'

 $425$ οι ι<sub>Ο</sub> Δo

Puise el bloqueo del lado estrecho del enchufe con los dedos pulgar e índi E. retire el enchufe.

 $475$ 

F. Eche a un lado la placa caliente.

G. ¡Limpie el ventilador de la forma indicada en el apartado "Limpieza"

H. Retire la placa caliente y vuelva a conectar el enchufe para conectar el calentamiento asegurándose de que hace clic al colocarlo.

1. Sitúe la placa caliente en la cuba. asegurándose de que ericaja en su lugar.

J. <sup>i</sup> Vuelva a conectar la incubadora a la red eléctrica.

K. ,Encienda la incubadora.

I

*3.12. Las precauciones que deban adoptarse en lo que respecta* a la *expOSIClon, en condiciones ambientales razonablemente previsibles,* a *campos magnóticos.* a *influencias eléctricas externas,* a *descargas electrostáticas,* a la *presién* o a *variaciones de presión,* a *la acele~ación* a *fuentes térmicas de ignición, entre otras;*

Los ID-Incubadores 37 SI Y 37 Sil de DiaMed GmbH sólo pueden ser usados en un laboratorio médico por personal formado y autorizado. No se pueden usar en el entorno directo del paciente.

Se prohíbe la incubación de materiales distintos a los descritos en el manual de usuario (por ejemplo, tubos con materiales de muestras). Cualquier otra aplicación se considerará uso inadecuado de la incubadora.

Los ID-Incubadores 37 SI y 37 SII no deben colocarse cerca de grifos ni de ninguna otra fuente de agua.

La seguridad eléctrica del ID-Incubador 37 SI Y 37 Sil sólo se garantiza si la instalación eléctrica cumple la reglamentación correspondiente a las edificaciones y laboratorios de uso médico y si funciona correctamente.

Los D-Incubadores 37 SI y 37 SII no pueden ser usados en edificios con riesgo de explosión.

Los Ib-Incubadores 37 SI Y 37 Sil deben mantenerse alejados de las fuentes de interferencias.

Los ID-Incubadores 37 SI Y 37 Sil sólo pueden ser accionados en una superficie de trabajo adecuada.

Los ID-Incubadores 37 SI Y 37 Sil no pueden utilizarse expuestos a los rayos directos del sol, al calor al polvo ni a la humedad excesiva (utilice el instrumento en un entorno de laboratorio limpio).

**ELECTROCUCIÓN** 

No se puede dejar sin vigilancia los ID-Incubadores 37 SI Y 37 Sil durante las tareas de mantenimiento, cuando se deja conectado a la corriente pero sin tapa. **INFECCIÓN** 

Existe el riesgo de infección por contacto cutáneo con las muestras sanguíneas. Lleve puestos en todo momento guantes protectores, como estipula la normativa de seguridad en el laboratorio.

Las tareas de mantenimiento y reparación sólo pueden ser realizadas por personal técnico autorizado por el fabricante y cumpliendo las instrucciones.

No intente nunca utilizar repuestos distintos de los autorizados por el fabricante Asegúrese de que exista ventilación adecuada alrededor de los ID-Incubadores 37 SI

DIAMEN ARGENTINA S.A.<br>Ricardo M Mendillo Presidente

DIAMED ARGENTINA S.A. **. Schuartzman DIRECTOR TECNICO** BIOQUlMICO M.P. 1912-b

y 37 SII para evitar un recalentamiento excesivo. Debe dejarse un espacio de 100 m alrededor sin obstáculos.

 $p \geq M, \sqrt{2}$  $\sqrt{3}$ <sup>2</sup>

}

*3:01)9*

Los ID-Incubadores 37 SI y 37 SII sólo deben utilizarse con los accesorios aprobados por el fabricante (por ejemplo: Portatarjetas ID-Tarjetas).

No accione el incubador en caso de daño o apáguela inmediatamente. ¡Apague el interruptor de corriente y retire el enchufe de la alimentación! Ponga una marca indicando que el incubador está defectuoso para evitar que se utilice posteriormente. Los incubadores no deben accionarse con la puerta protectora abierta, ya que se pueden producir fluctuaciones de temperatura que pueden afectar a los resultados de las pruebas.

No intente arrancar la incubadora usted mismo (excepto cuando asi lo indiquen las instrucciones del manual de usuario). La posesión del manual de mantenimiento no implica autorización para llevar a cabo reparaciones sobre la incubadora.

No permita que entren líquidos en el sistema. Si salpica líquido al interior del instrumento, inmediatamente :

• Apague el instrumento con el interruptor principal

- Desenchufe el cable principa
- Seque el instrumento.
- Limpie y descontamine el instrumento.
- Compruebe todas las funciones eléctricas.

Los ID-Incubadores 37 SI y 37 SII deben descontaminarse antes de que sean transportados a otro lugar, con el fin de evitar daños personales durante el periodo sin funcionamiento.

Embalaie

Es necesario embalar la incubadora cuando se vaya a expedir o a almacenar durante un tiempo prolongado.

A. Realice un apagado completo de la incubadora, incluyendo descontaminación, antes de embalarla

B. Cierre la cubierta.

C. Gire la incubadora de modo que el lado derecho descanse sobre la mesa.

D. Coloque el embalaje en el lado izquierdo de la incubadora.

E. Gire la incubadora 180° de modo que la parte izquierda de embalaje descanse ahora sobre la mesa.

F. Coloque el embalaje en el lado derecho de la incubadora.

G. Coloque todos los accesorios en la caja.

H. Ponga toda la documentación necesaria en la caja:

• nota de entrega con la información completa;

• certificado de descontaminación

### Condiciones de funcionamiento

Temperatura............................... De +5°C a +35°C Humedad del aire ambiente, sin condensaciones ................. 20% - 90% Almacenamiento Temperatura De -10°C a +65°C

Humedad del aire ambiente, sin condensaciones ................. 20% - 90%

3. 13. *Información suficiente sobre* el *medicamento* o los *medicamentos que el producto médico de que* I*trate* eslé *destinado* a *administrar. incluida cualquier restricción en la elección de susta c~asque* se *puedan suministrar,'*

I NO AP **ICA** \s *pre auciones que deban adoptarse* si *un producto*<del>sao n</del>o

AMHD ARGANTINA S.A.<br>Ricafdo M. Mendillo **DIAME** <sup>></sup>rdsidente

DIAMED ARGENTINA S.A. **Bjoe R.** Schuartzman DIRECTOR TECNICO BIOQUIMICO M.P. 1912-b

 $475$ FOLIO  $20$ PROD.

*habit,)al especifico asociado* a *su eliminación;*

### **NO APLICA**

I

 $\ddot{1}$ 

3.15. Los medicamentos incluidos en el producto médico como parte integrante del mismo conforme al item 7.3. del Anexo de la Resolución GMC N° 72/98 que dispone sobre los Réquisitos Esenciales de Seguridad y Eficacia de los productos médicos;

### **NO APLICA**

 $\mathbf{1}$ 

 $\mathbf{I}$ 

 $\mathbf{1}$ 

1

i i

,1

1

,1

 $\mathbf{1}$ 

, I

1

3 16. *El grado de precisión atribuido* a *los productos médicos de medición.* , , £,or~

1 DIANED ARCENTINA S.A.<br>Ricardo M. Mendillo Prestdente

**DIAMED ARGENTINA S.A.** 

*j*

**. chuartzman CTOR TECNICO BIOQUIMICO M.P. 1912-b**

"2016 - Año del Bicentenario de **la** Declamción de la Independencia Nacional"

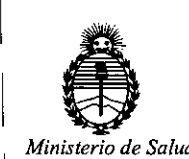

I

I

1

*Secretaría de Políticas, Regulación* I *e Institutos A.N.M.A. T*

## CERTIFICADO DE AUTORIZACION DE VENTA

## DE PRODUCTOS PARA DIAGNOSTICO DE USO IN VITRO

### Expediente nO:1-47-3110-968/14-4

Se autoriza a la firma DIAMED ARGENTINA S.A. a importar y comercializar los prqductos para Diagnóstico de uso "in vitro" denominados 1) Incubadór para ID Tarjetas 37 SI y 2) Incubador para ID Tarjetas 37 SI / para la incubación de tarjetas ID de DIAMED que se utilizan para reacciones inmunohematológicas para I la determinación de grupos sanguíneos, factor RhD, distintos anticuerpos sanguíneos presentes en la sangre y compatibilidad transfusional, en envases I confeniendo 1) para utilizar hasta dos portatarjetas y 2) para utilizar hasta tres portatarjetas.Se le asigna la categoría: Venta a laboratorios de Análisis clínicos I por hallarse comprendido en las condiciones establecidas en la Ley 16.463, y Resolución M.S. y A.S. Nº 145/98. Lugar de elaboración: Diamed GmbH- Pra Rond 23, 1785 Cressier FR Suiza. En las etiquetas de los envases, anuncios y Manual de instrucciones deberá constar PRODUCTO PARA DIAGNOSTICO DE USO "IN VITRO" USO PROFESIONAL EXCLUSIVO AUTORIZADO POR LA ADMINISTRACION NACIONAL DE MEDICAMENTOS, ALIMENTOS Y TECNOLOGIA  $\frac{MEDICA}{C}$  **008392** Certificado nº:

ADMINISTRACION NACIONAL DE MEDICAMENTOS, ALIMEN<del>TOS</del> **TECNOLOGÍA** I MÉDICA.

1

I Buenos Aires, 2 **6 ABR** ?016

1 . .-

I

1

Dr. ROBERTO LEDE Subad<sub>Fll</sub>atphradory Nactorial **A.N.M.A.T.**